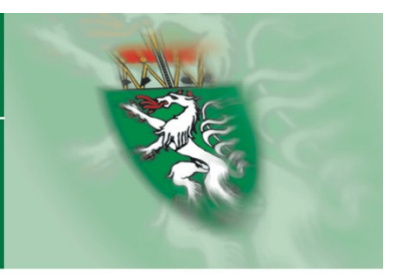

# Metadatenumsetzung

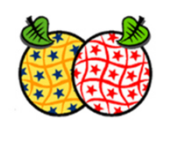

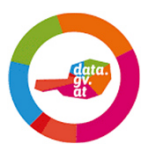

**Abteilung 17 Landes- und Regionalentwicklung**

Referat für Statistik und Geoinformationwww.landesentwicklung.steiermark.at/gis-steiermark Steiermark

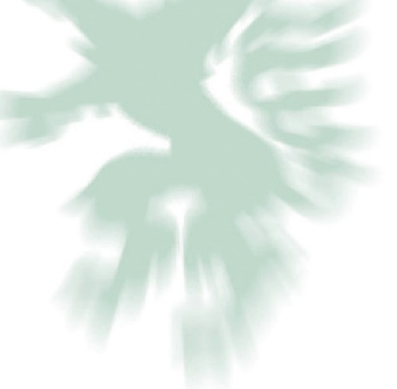

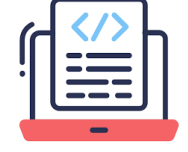

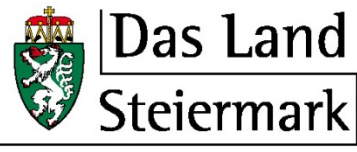

 $\rightarrow$  Regionen

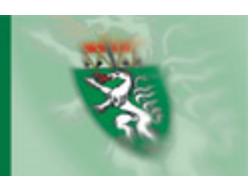

### **Ist Situation**

- • Erfassung der Metadaten im Geoportal Server (profil.at)
- • Erfassung der Metadaten imOGD-Portal
- • Keine Erfassung von Metadaten in der Geodatenbank (SDE)
- •Zentrale Erfassung der Metadaten

INSPIRE Workshop 12. und 13. Dezember Graz | 2

## **Zukunft / Ziele**

- • Erfassung der Metadaten in einer eigenen Applikation (GUI und DB)
- •Niederschwellige Umgebung zur Erfassung
- • Vereinfachung der Aktualisierung z. B. von Kontakten
- • Publikation der MD nach Geonetworkbzw. auch OGD
- und Publikation der MD in die •Geodatenbank (SDE)
- •Dezentrale Erfassung der Metadaten

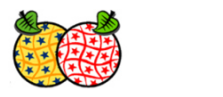

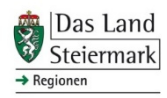

## **Migration Geoportal Server - Geonetwork**

- •Harvesting aller Metadaten des Geoportal Servers
- •GeoportalServer DOCUUID = Geonetwork Identifier

https://gis.stmk.gv.at/geoportal/catalog/search/resource/details.page?uuid={944C54FF-EE20-4CEB-BE50-B17577872BAF}http://gis.stmk.gv.at/geonetwork/srv/ger/catalog.search#/metadata/{944C54FF-EE20-4CEB-BE50-B17577872BAF}

- Aufrechterhaltung bestehender Verlinkungen
- •Konsistente IDs ? Überlegung von Digital Object Identifier DOI

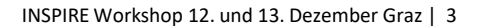

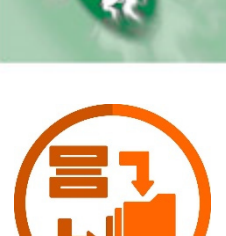

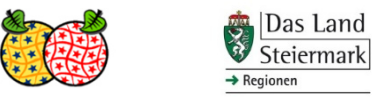

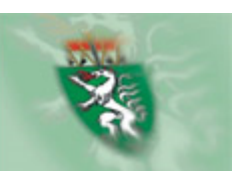

### **Migration Geoportal Server - Geonetwork**

•Verknüpfung des FeatureCatalogues

Anpassung des Feature Knotens im XMLvon Geoportal nach Geonetwork

>>> Script *fix-feature-catalog.py*

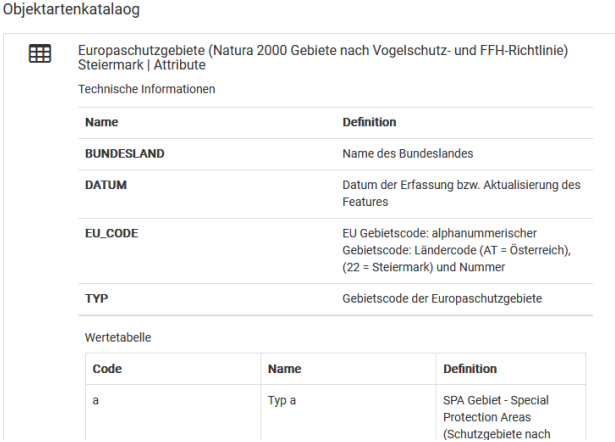

-<mmd:MD FeatureCatalogueDescription> <smd:includedWithDataset> <gco:Boolean>true</gco:Boolean> </gmd:includedWithDataset> <gmd:featureCatalogueCitation uuidref="{E87EF057-9736-4077-B535-E484737F74A7}"xlink:href="http://localhost:8080/geonetwork/srv/ger/csw?service=CSW&amp;request=GetRecordById&amp;version=2.0.2&amp;outputSchema=http://w elementSetName=full&id={E87EF057-9736-4077-B535-E484737F74A7}"/> </gmd:MD FeatureCatalogueDescription>

> Das Land Steiermark  $\rightarrow$  Regionen

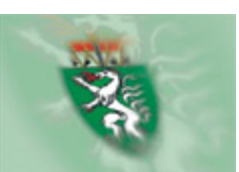

### **Migration Geoportal Server - Geonetwork**

 $\bullet$ Dieser Datensatz ist im Darstellungsdienst (WMS) unter Dienst-Datensatz zur Verknüpfung / Zuordnung der Links zu Diensten•https://haleconnect.com/ows/services/org.926.466182b7-Karte hinzufügen **WMS** d956-4109-9480-ba73027c3305\_wms?SERVICE=WMS& REQUEST=GetCapabilities&VERSION=1.3.0 veröffentlicht  $\leq$ gmd:onLine> Dieser Datensatz ist im Downloaddienst (WFS) unter Ø -<br>-<gmd:CI OnlineResource> der Karte hinzufügen https://haleconnect.com/ows/services/org.926.466182b7-−<br>−<ømd:linkaøe>  $-$  camd:  $HRI$ d956-4109-9480-ba73027c3305\_wfs?SERVICE=WFS& https://haleconnect.com/ows/services/org.926.466182b7-d956-4109-9480-ba73027c3305\_wfs?SERVICE=WFS&REQUEST=GetCapabilities&V. REQUEST=GetCapabilities&VERSION=2.0.0 veröffentlicht  $\leq$ / $\sigma$ md:URI >  $\leq$ gmd:linkage> Wählen Sie eine Objektart für das Herur ~ -<gmd:protocol> sunpressed<br>seco:CharacterString=OGC:WFS</gco:CharacterString> OO  $\leq$  emd:protocol> http://data.steiermark.at/cms/beitrag/11822084/97108894 Link öffnen </gmd:CI\_OnlineResource> /?AppInt\_OGD\_ID=1  $\leq$ gmd:onLine>  $\leq$ gmd:onLine> -<gmd:CI\_OnlineResource> -<gmd:linkage> -semd:URL> http://data.steiermark.at/cms/beitrag/11822084/97108894/?AppInt\_OGD\_ID=1  $\leq$  gmd:URI> </gmd:linkage> ONLINE RESOURCE TYPE MAPPING = { <gmd:protocol> <gco:CharacterString>WWW:LINK-1.0-http<sup>2</sup>/gco:CharacterString> 'SERVICE=WMS': 'OGC:WMS',  $\leq$  gmd:protocol> </gmd:CI\_OnlineResource> 'SERVICE=WFS': 'OGC:WFS',  $\leq$ gmd:onLine> 'SERVICE=WCS': 'OGC:WCS', 'data.steiermark.at': 'WWW:LINK-1.0-http', Das Land Steiermark INSPIRE Workshop 12. und 13. Dezember Graz | 5 $\rightarrow$  Regionen

Downloads und Links

## **Erfassungsapplikation**

- •Datenbank = PostgreSQL, Applikation = .NET 6
- •Bearbeitung der Metadaten über eine benutzerfreundliche GUI
- • Export in verschiedene SchemataISO, INSPIRE profil.at, SDE, OGD
- • Das führende System für die Erkennung von neuen Geodaten ist die Geodatenbank SDE
- •Das führende System für die Erfassung von Metadaten ist die Erfassungsapplikation

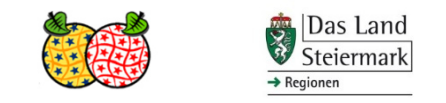

## **Authentifizierung und Autorisierung**

### Drei Rollen

- •Erfassen: Metadaten editieren
- •Publizieren: Zusätzlich Publikation nach SDE, Geonetwork, OGD
- • Administrieren: Zusätzlich Verwaltung von Lookup Tabellen (Kontakte, Codelisten..) Erstellen und bearbeiten von Schemata (OGD, INSPIRE …)
- •Zugriffsberechtigung erfolgt über Active Directory

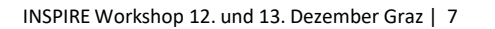

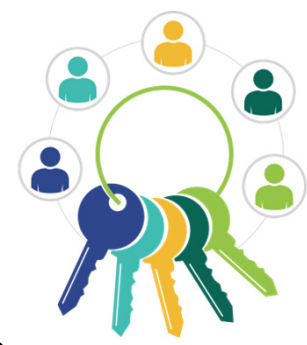

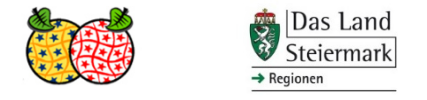

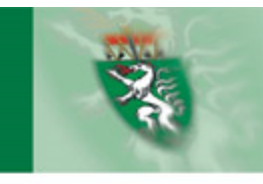

## **Admin GUI**

- • Verwaltung von Schemata, Datenfeldern, Kontakten, Codelisten, Thesauri …
	- –Vordefiniere Schemata: ISO, INSPIRE profil.at, OGD
	- Codelisten und Thesauri (werden von den Registern geladen und in der Anwendung gecacht)
	- –Neues Schema: Laden des XSD und Zuweisung der Datenfelder
- • Editier-Wizard:
	- –Datenfelder können mittels Drag and Drop in der Reihenfolge verändert werden
	- – Info Feld für beschreibenden Text für das Datenfeld / Ausfüllhilfe (HVD, INSPIRE, Priority Dataset ..)

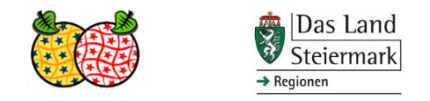

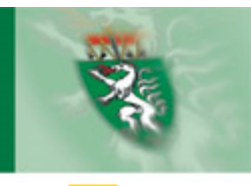

## **Aktualisierung der Metadaten am SDE**

- • Über DatasetURI werden die Metadaten aus der Datenbank in den SDE geschrieben(Interaktion über arcpy , Import Metadata')
- •Entfernen der Processing Lineage

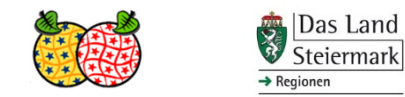

## **Ablauf der Aktualisierung der Metadaten**

- •Scan der SDE-Instanzen und Abgleich mit den Inhalten MD Datenbank
- • Ein neuer Datensatz wird erkannt:
	- Neuer Metadatensatz wird angelegt
	- –Mit den Basisinformationen des Geodatensatzes befüllt
	- –Aufnahme in die ToDo-Liste und Email an die Administratoren und den aktuellen Besitzer
- •Aktualisierung über Zeitstempel bei Vektordaten. Bei Rasterdaten?
- • Übersichtsliste
	- wieviele Daten sind dokumentiert
	- wieviele Daten sind nicht dokumentiert

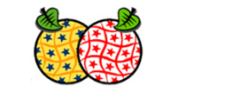

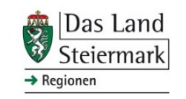

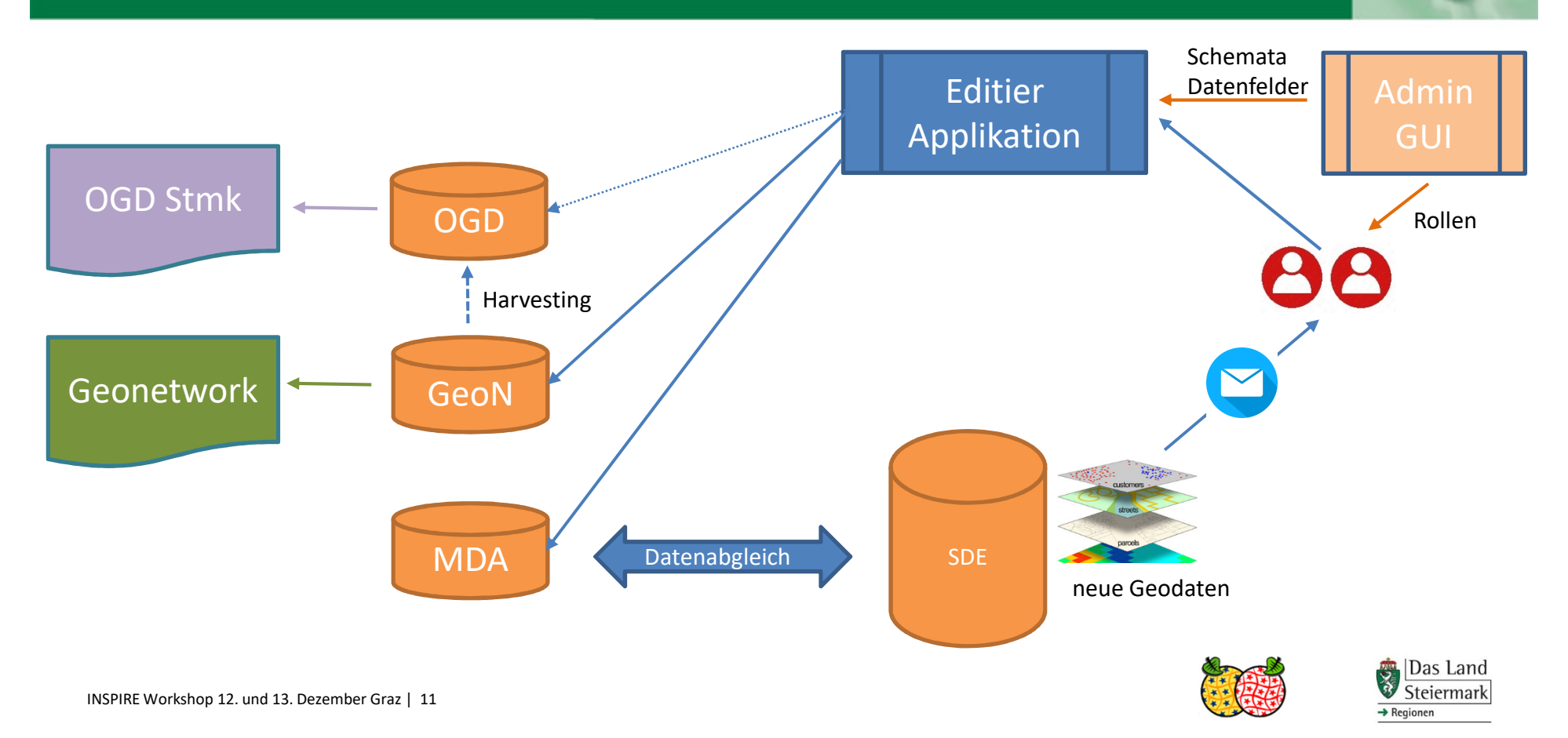

## **ArcGIS Pro Plug-in**

- •Suchmaske innerhalb von ArcGIS Pro
- •Aufruf der Geonetwork API und anzeigen der Ergebnisse
- • Doppelklick auf das Suchergebnis lädt den Datensatz in ArcMap (über DatasetURI)
	- –nur DatasetURI: einfache Symbologie
	- mit Lyrx-File: im Layerfile definierte Symbologie
- •Voraussetzung: korrekte DatasetURI

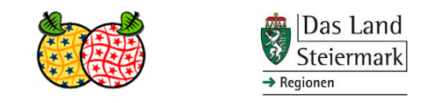

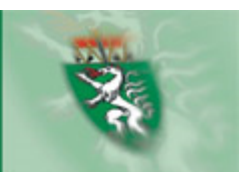

## *Live Show (hoffentlich) bei der nächsten AG NetzdiensteD a n k e s c h ö n*

*Wilfried Sommer A17 – Landes- und RegionalentwicklungStatistik und Geoinformationwilfried.sommer@stmk.gv.at*

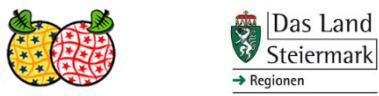